# AVAPAI TILE AGENCY REMOTE ONLINE NOTORIZATION CHECKLIST Escrow

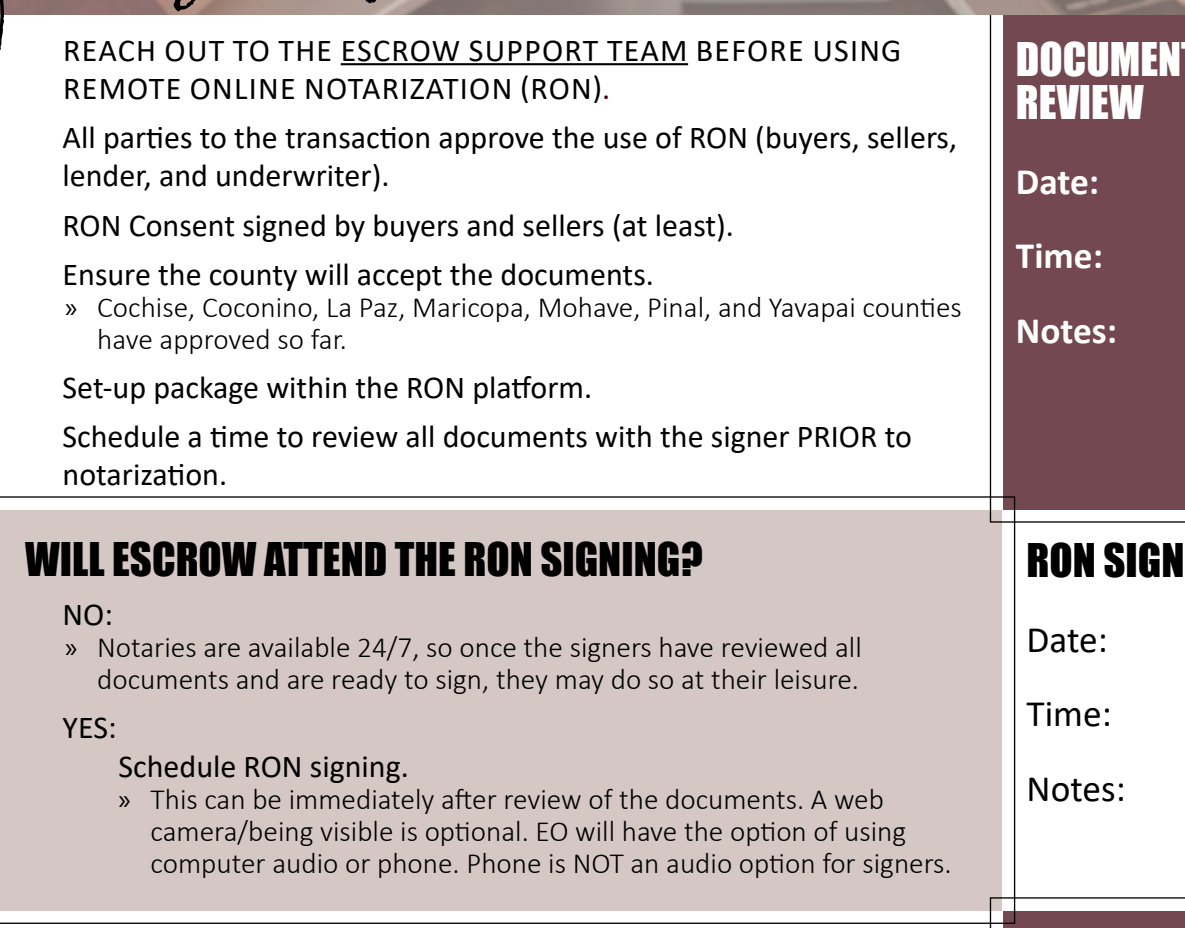

### THE SIGNER WILL NEED:

#### $\Box$  Social security number

- □ Government issued ID
- $\Box$  Internet access
	- » Download speed of at least 5 mbps and upload speed of at least 3 mbps is required.
	- » Internet speeds can be tested at [www.speedtest.net](http://www.speedtest.net)

#### $\square$  Device with web camera and audio

- » This can be a tablet/laptop/desktop with connected web camera.
- » Discourage signings on smart phones (especially not loan packages!), as the experience will be much more difficult.

#### $\Box$  Location free from interruption

» Talk through the process with the signer and encourage them to find a good signing location and time that will be free from interruptions.

Make it a positive experience!

**DO NOT** accept any digitally notarized documents without reaching out to the **Escrow** [Support Team](mailto:EscrowAdmin?subject=EscrowAdmin%40ptaaz.com). All documents must be completed through an approved platform. We will NOT accept any outside remotely notarized documents.

## DOCUMENT

## ING